## 平成 27 年度メカトロニクス特論(前半)レポート課題

担当 下条誠

## 提出日: 2016年1月8日 (金) 締め切り 提出場所:東 4 号棟 506 号室レポート箱

問1. 右図の様なクランク軸がある。その振動挙動を求めたい。機械回路に変換し,電気回路シミュレ ータを用いて,そのねじり振動を求めよ。(AC Analysis でボード線図を描くとよい)。また入力 はトルク T(電気回路では電流)とする。

 $c = 6 \times 10^{-8}$  rad  $\cdot m^{-1} \cdot N^{-1}$ ,  $c_d = 8 \times 10^{-8}$  rad  $\cdot m^{-1} \cdot N^{-1}$ 2  $I = 1.5$   $km^2$ 4 2  $I_1 = 0.7 kg m^2, I_2 = 0.5 kg m^2,$ <br>  $I_3 = 0.3 kg m^2, I_4 = 0.5 kg m^2, I_d = 1.5 kg m^2,$ 2 2 2 しり振動をネめよ。(AC Ana<br>では電流)とする。<br>*I*<sub>1</sub> = 0.7 $kg$ *m*<sup>2</sup>,*I*<sub>2</sub> = 0.5 $kg$ *m*<sup>2</sup>,

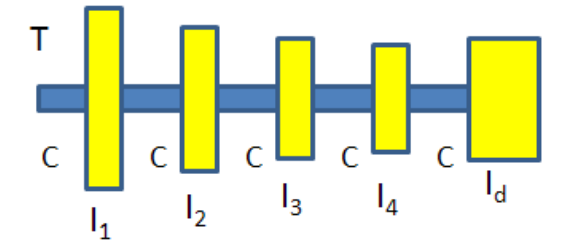

問2.フィードバック追従制御演習"

下図のような DC モータで慣性体を駆動するシステムがある。その振動挙動を求めたい。機械回路に 変換し,電気回路シミュレータを用いて,その振動挙動を求めよ。

- ●モータのパラメータは次の値を用いる。
- ✔ 逆起電力定数 $\,K_{_E} = 0.025$ Vs / *rad*,  $K_{_E} = K_{_T},$ モータ慣性負荷  $J_{_m} = 1.2 \times 10^{-6} \, kg$ m $^2$  ,電機子巻線抵  $\mathrm{tr}\,R_{\scriptscriptstyle a}$  = 8.4 $\Omega$ ,電機子インダクタンス $L_{\scriptscriptstyle a}$  = 5 $mH$  。(整流ブラシによる電圧降下は無視する)

●モータに取り付ける負荷のパラメータを次のようにする。

- ✔ 負荷慣性モーメントJ<sub>*L*1</sub> = 2.0×10<sup>-6</sup>kgm<sup>2</sup> , J<sub>L2</sub> = 3.0×10<sup>-6</sup>kgm<sup>2</sup> , シャフトねじれ剛性  $K_{s1} = 1.5 \times 10^{-2}$  *N m/ rad ,*  $K_{s2} = 1.0 \times 10^{-2}$  *N m/ rad ,* 粘性制動係数  $D_{L} = 1.2 \times 10^{-5}$  *N ms/ rad*
- (1)モータへの電圧として下図に示す方形波を入力したときのモータ出力軸,各慣性体軸の角速度 を求めよ。(回路シミュレータの出力結果を示すだけでよい)また電気回路シミュレータでは, 角速度は電圧となる。これを実際の角速度に変換する係数はいくらか。
- (2)上記入力の場合の,モータを駆動電流,各軸に伝わる回転トルクを求めよ(上記と同じ)また 電気回路シミュレータでは,トルクは電流となる。これを実際のトルクに変換する係数はいく らか。
- (3)シャフトねじれ剛性 *Ks*<sup>2</sup> を固くすると挙動はどうなるか?( *Ks*<sup>2</sup> を 5,10,20・・倍等にして確認)
- (4)粘性制動係数 *D<sup>L</sup>* を変化させた時の挙動はどうなるか?( *DL* を 0.01,0.1,,10,20・・倍等にして確認)
- (5) トルク定数  $K_T$  [N m/A] と逆起電力定数  $K_E$  [V s/rad] は同じ数値になる何故か? モータのカ タログでは異なる数値で表示されているが単位を上記のようにすれば同じ値となる。

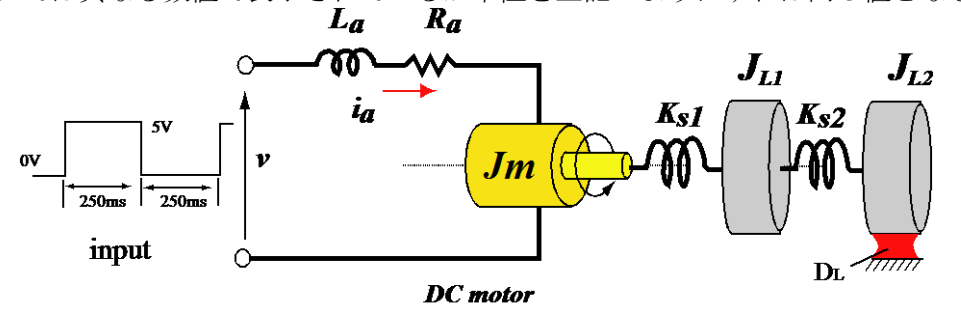

## 以下の問題 A,B,の内,一つを電子回路シミュレータを用いてアナログコンピュータを構成して解く(複 数解いてもよい)。

- 1) QUCS に登録してある積分器を用いてアナログコンピュータを構成した方が簡便です。 QUCS での積分器(Voltageintegrator) の場所は、ツール→部品ライブラリ→ (部品選択 の) Ideal → Int にあります。
- 2) 式の中の非線形項であるx2 は、QUCUS のコマンドで、tool → Compornent Library → Ideal → Mulの掛け算器が利用可能です。

問題3A."非線形方程式(ファン・デル・ポール方程式) をアナログコンピューで解く。回答はx と (dx/dt) の2 次元プロット図で示せ。

初期値として, ε = 1, (INT1,V0=0), (INT2,V0=0.01) とする。

$$
\frac{d^2x}{dt^2} + \epsilon(x^2 - 1)\frac{dx}{dt} + x = 0
$$

問題3B. "非線形方程式(ローレンツ方程式) をアナログコンピューで解く。回答は, xy,yz,zx の2 次元 プロット図で示せ。(xyzの3次元プロットも可) 初期値は, (INT1,V0=0), (INT2,V0=4), (INT3,V0=28), a=10, b=28, c=8/3 とする。

$$
\frac{dx}{dt} = -ax + ay
$$

$$
\frac{dy}{dt} = -xy + bx - y
$$

$$
\frac{dz}{dt} = xy - cz
$$